# Brunner-Munzel 検定(exact test)

#### 青木繁伸

2020 年 3 月 17 日

## 1 **目的**

正確な *p* 値を計算する Brunner-Munzel 検定(正確確率検定)である。

データ(分割表)によっては計算量が多くなり実用的な時間内で計算が終了できないこともあるので,その ような場合にはモンテカルロ法による近似計算もできる。

周辺和を固定した全ての分割表において Brunner-Munzel 検定の *p* 統計量と生起確率を求め,実際に観察さ れた分割表の *p* 統計量より小さいか等しい分割表の生起確率を合計したものを *p* 値とするものである。

### 2 **使用法**

import sys sys.path.append("statlib") from exact import exact\_bm\_test exact\_bm\_test(x, y=NULL, exact=TRUE, hybrid=FALSE, loop=10000, verbose=True)

#### 2.1 **引数**

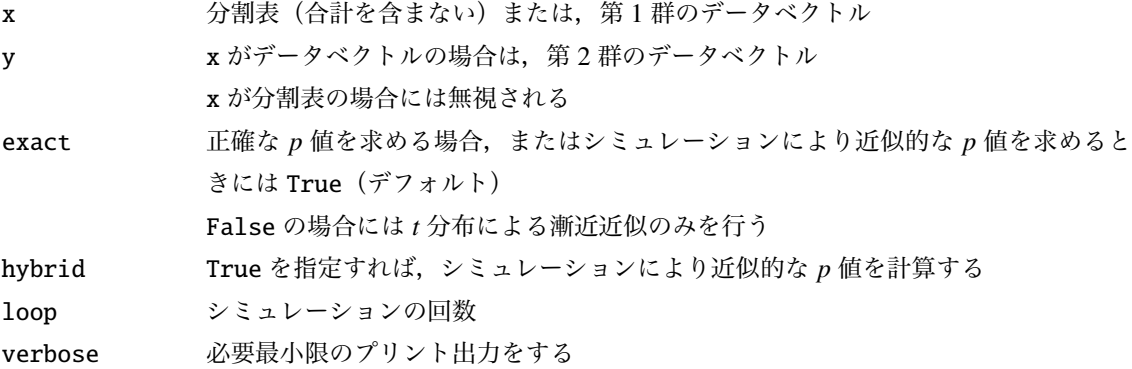

#### 2.2 **戻り値の名前**

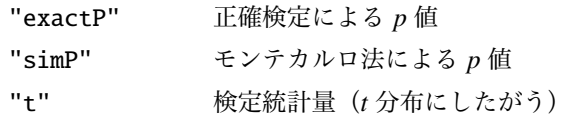

"df" 自由度 "asymP" 漸近検定による *p* 値

#### 3 **使用例**

#### 3.1 **分割表を与える場合**

 $x = [[5,3,2,1], [2,3,1,2]]$ import sys sys.path.append (" statlib ") from exact import exact\_bm\_test

 $a = exact_bm_test(x)$ 

Brunner-Munzel test

```
t = 0.90861, df = 14.94, p value = 0.37798, estimate = 0.61932
exact p value = 0.3837491 tables are inspected.
```

```
import numpy as np
np.random.seed (123) # 乱 数 の 種 ( 通 常 は 不 要 )
b = exact_bm_test(x, hybrid=True)
```
Brunner-Munzel test  $t = 0.90861$ , df = 14.94, p value = 0.37798, estimate = 0.61932 simulated p value =  $0.38130$ based on 10000 times simulation.

#### 3.2 **二群のデータベクトルを与える場合**

```
x = [78, 64, 75, 45, 82]y = [110 , 70, 53, 51]
c = exact_bm_test(x, y)Brunner-Munzel test
t = 0.20927, df = 6.0242, p value = 0.84113, estimate = 0.45
exact p value = 0.90476
126 tables are inspected.
```
d = exact\_bm\_test (x, y, hybrid=True)

Brunner-Munzel test

 $t = 0.20927$ , df = 6.0242, p value = 0.84113, estimate = 0.45 simulated p value = 0.90800 based on 10000 times simulation.